## Fintechee

# FIX Trade Specification

## Fintechee

for

## **Fintechee FIX API Trading Platform**

<sup>by</sup> Fintechee

Supervised by

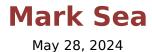

Copyright © Fintechee

## Contents

| Versions                          | 2  |
|-----------------------------------|----|
| Introduction                      | 3  |
| Purpose                           | 3  |
| Functionality                     | 3  |
| System Overview                   | 3  |
| References                        | 3  |
| Connectivity                      | 4  |
| Introduction                      | 4  |
| Credentials                       | 4  |
| Verification                      | 4  |
| Connection Keepalive Requirements | 5  |
| FIX Messaging                     | 6  |
| Standard Header                   | 6  |
| Logon                             | 6  |
| Heartbeat                         | 7  |
| Test Request                      | 7  |
| Resend Request                    | 7  |
| Reject                            | 8  |
| Logout                            | 8  |
| Trading                           |    |
| Summary                           | 9  |
| Messaging Sequence                | 9  |
| Order Type / Time In Force Chart  | 9  |
| NewOrderSingle                    |    |
| ExecutionReport                   |    |
| Order Cancel Request              | 14 |
| Order Cancel Reject               | 14 |

### Versions

| FIX API<br>Version<br>Number | Date       | Changes         |
|------------------------------|------------|-----------------|
| 1.0                          | 2024-05-28 | Initial Version |

#### Introduction

#### Purpose

This document aims to delineate the guidelines for engaging with the Fintechee Financial Information eXchange (FIX) Gateway for trading purposes.

#### **Functionality**

The Fintechee FIX 4.4 API is tailored for foreign exchange (FX), contracts for difference (CFDs), and cryptocurrencies trading. It facilitates integration with Fintechee's trade routing engine for the following functionalities:

Connectivity Order Execution

#### System Overview

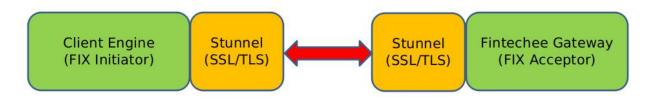

#### References

More information on Fintechee and the Fintechee FIX Gateway can be found at our website: <u>www.fintechee.com</u>

### Connectivity

#### Introduction

Connecting to the Fintechee FIX 4.4 API:

- 1) Client opens socket connection to Fintechee FIX Gateway on pre-defined port.
- 2) Client sends FIX Logon Message (35=A)
- 3) Fintechee FIX Gateway sends FIX Logon Response (35=A)
- 4) Fintechee / Client exchange Heartbeat (35=0)

#### Credentials

Customers connecting to the Fintechee FIX API will obtain the following information from the Fintechee FIX Gateway (Acceptor). This information should remain configurable within their Client FIX Engine (Initiator):

| Trade Session |                            |
|---------------|----------------------------|
| IP Address    |                            |
| Port          |                            |
| SenderCompID  |                            |
| TargetCompID  |                            |
| Password      | e.g. LogonTag=554=Password |

#### Whitelist(Live Only)

Before establishing a connection to Fintechee, it is necessary to arrange adjustments to the Fintechee firewall to allow the IP address from which the client intends to connect.

#### Verification

Before testing FIX API conformance, all clients connecting to Fintechee via FIX should conduct a network connectivity test using a TELNET protocol client application. In Linux, open the terminal prompt and enter:

telnet <IP Address> <Port>

Success is indicated by a blank screen. For any errors encountered, please contact Fintechee Support.

### Connection Keepalive Requirements

Clients connected to Fintechee must send a Heartbeat (35=0) message to Fintechee on each connected FIX session at least once every 30 seconds. Sessions failing to meet this requirement may be disconnected due to lack of communication.

#### FIX Messaging

#### Standard Header

The standard header included on all FIX Messages sent/received by Fintechee.

| Star | ndard Header |          |         |        |                                                                        |
|------|--------------|----------|---------|--------|------------------------------------------------------------------------|
| Tag  | Field Name   | Required | Value   | Туре   | Comments                                                               |
| 8    | BeginString  | Y        | FIX.4.4 | String | Always first field in message.                                         |
| 9    | BodyLength   | Y        | -       | Int    | Always second field in message.                                        |
| 35   | MessageType  | Y        | -       | String | Always third field in message.                                         |
| 34   | MsgSeqNum    | Y        | -       | Int    | The sequence number of the message, can be embedded outside of header. |
| 49   | SenderCompID | Y        | -       | String | The SenderCompID supplied to the client by Fintechee.                  |
| 52   | Timestamp    | Y        | -       | String | UTC time message was sent.<br>(Including Milliseconds)                 |
| 56   | TargetComplD | Y        | -       | String | The TargetCompID supplied to the client by Fintechee.                  |

#### Logon

The client sends a Logon message to initiate a FIX session. The Fintechee FIX implementation includes the Password for authentication purposes in the original Logon message.

| Log                                                                             | Logon (MsgType, 35=A) |          |       |         |                                                                                                    |  |  |  |
|---------------------------------------------------------------------------------|-----------------------|----------|-------|---------|----------------------------------------------------------------------------------------------------|--|--|--|
| Tag                                                                             | Field Name            | Required | Value | Туре    | Comments                                                                                                    |  |  |  |
| <st< th=""><th>andard Header&gt;</th><th></th><th></th><th></th><th></th></st<> | andard Header>        |          |       |         |                                                                                                    |  |  |  |
| 108                                                                             | HeartBtInt            | Y        | -     | Int     | Indicates how often the client<br>would like to receive a periodic<br>heartbeat from Fintechee, in<br>seconds. |  |  |  |
| 1.41                                                                            |                       |          |       |         | This value should be 60 or less.                                                                               |  |  |  |
| 141                                                                             | ResetSeqNumFlag       | N        | -     | Boolean | Must be Y.<br>Quickfix Settings:<br>e.g. ResetOnLogon=Y                                                        |  |  |  |
| 554                                                                             | Password              | Y        | -     | String  | The password supplied to the<br>client by Fintechee.<br>Quickfix Settings:<br>e.g. LogonTag=554=Password       |  |  |  |

#### Heartbeat

A Heartbeat message serves as a keep-alive and a means of verifying FIX connectivity, sent either by Fintechee to the client or vice versa. It is sent in response to a Test Request.

Client connections are required to send a Test Request to Fintechee at least once every 30 seconds.

|                                                                       | Heatbeat (MsgType, 35=0)        |          |       |        |                                       |  |
|-----------------------------------------------------------------------|---------------------------------|----------|-------|--------|---------------------------------------|--|
| Tag                                                                   | Field Name                      | Required | Value | Туре   | Comments                              |  |
| <st< th=""><th colspan="6"><standard header=""></standard></th></st<> | <standard header=""></standard> |          |       |        |                                       |  |
| 112                                                                   | TestReqID                       | N        | -     | String | The Test Request ID, if responding to |  |
|                                                                       |                                 |          |       |        | a Test Request.                       |  |

#### Test Request

A Test Request message is used by either Fintechee or the client to verify twoway FIX connectivity. A Heartbeat message is then sent in response to the Test Request.

|                                                                          | Test Request (MsgType, 35=1)                |  |  |  |  |  |
|--------------------------------------------------------------------------|---------------------------------------------|--|--|--|--|--|
| Tag                                                                      | Tag Field Name Required Value Type Comments |  |  |  |  |  |
| <st< th=""><th colspan="6"><standard header=""></standard></th></st<>    | <standard header=""></standard>             |  |  |  |  |  |
| 112 TestReqID N - String The Test Request ID, if resp<br>a Test Request. |                                             |  |  |  |  |  |

#### Resend Request

The Resend Request message is sent by the receiving application to request the retransmission of messages. It is used when a sequence number gap is detected, a message is lost by the receiving application, or as part of the initialization process.

| Res                             | Resend Request (MsgType, 35=2) |          |       |      |                                                                                                    |  |
|---------------------------------|--------------------------------|----------|-------|------|----------------------------------------------------------------------------------------------------|--|
| Tag                             | Field Name                     | Required | Value | Туре | Comments                                                                                                    |  |
| <standard header=""></standard> |                                |          |       |      |                                                                                                    |  |
| 7                               | BeginSeqNo                     | Y        | -     | Int  | The first sequence number from this session to resend.                                                                                             |  |
| 16                              | EndSeqNo                       | Y        | -     | Int  | The last sequence number from this<br>session to resend is specified. It<br>should be set to 0 to resend all<br>messages following the BeginSeqNo. |  |

#### Reject

A Reject message is sent in response to an unsupported or badly formed FIX message from the client to Fintechee. When feasible, a reason and explanation for the rejection are provided.

**Note**: A FIX level reject differs from a trade level reject, which would be sent via an ExecutionReport or BusinessMessageReject. The Reject message is specifically intended for administrative or system level message rejections.

| Reje                                                                            | ect (MsgType, 35=3) |          |       |        |                                                           |
|---------------------------------------------------------------------------------|---------------------|----------|-------|--------|-----------------------------------------------------------|
| Tag                                                                             | Field Name          | Required | Value | Туре   | Comments                                                  |
| <st< th=""><th>andard Header&gt;</th><th></th><th></th><th></th><th></th></st<> | andard Header>      |          |       |        |                                                           |
| 371                                                                             | RefTagID            | N        | -     | Int    | The FIX tag of the field that caused the FIX rejection.   |
| 372                                                                             | RefMsgType          | N        | -     | Int    | The MsgType of the message that caused the FIX rejection. |
| 373                                                                             | SessionRejectReason | N        | -     | Int    | An enumerated reason for the Reject message.              |
| 45                                                                              | RefSeqNum           | Y        | -     | Int    | The MsgSeqNum of the message causing the Reject message.  |
| 58                                                                              | Text                | N        | -     | String | Text explaining the FIX Reject message.                   |

#### Logout

A Logout message is sent by either Fintechee to the client or the client to Fintechee to terminate a FIX session. Typically, most FIX engines automatically generate the Logout message and response. If applicable, the Fintechee FIX engine will provide a reason for the Logout in the Text (58) field.

| Log                                                                   | Logout (MsgType, 35=5)          |          |       |        |                                      |  |
|-----------------------------------------------------------------------|---------------------------------|----------|-------|--------|--------------------------------------|--|
| Tag                                                                   | Field Name                      | Required | Value | Туре   | Comments                             |  |
| <s1< th=""><th colspan="6"><standard header=""></standard></th></s1<> | <standard header=""></standard> |          |       |        |                                      |  |
| 35                                                                    | MsgType                         | Y        | 5     | String | Tag 35=5 Indicates Logout.           |  |
| 58                                                                    | Text                            | N        | -     | Text   | Reason for the logout, if available. |  |

## Trading

#### Summary

Upon establishing a connection to the Fintechee FIX API Trade Session, the client can initiate a trade by sending a NewOrderSingle message. The Fintechee FIX API will promptly respond with an ExecutionReport indicating ExecType (150) as "PendingNew" (A). If an order fails to become active due to credit or other issues, it will receive an ExecType of "BusinessMessageRejected" (j). It's worth noting that in Fintechee FIX, "partially filled" orders are not supported. Once an order is completely filled, an ExecutionReport with ExecType "Fill" (2) will be dispatched. In the event of a timeout or user-initiated cancellation, an ExecutionReport with ExecType "Canceled" (4) will be issued. In the Canceled report, the CumQty (14) field will be zero (0).

If a client intends to cancel the processing of a trade, they can send a FIX OrderCancel Message. If the order cannot be canceled, an OrderCancelReject message will be sent in response. Alternatively, the Fintechee FIX API will return an ExecutionReport with the type "Canceled".

#### Messaging Sequence

- 1. Client Sends NewOrderSingle Message
- 2. Fintechee responds with ExecutionReport ExecType = "Pending New" (A)
- 3. Fintechee responds

with an ExectutionReport OrderStatus = "Fill" (1), ExecType = "Trade" (F) or

with an ExecutionReport ExecType = "Canceled" (4)

or

with an ExecutionReport ExecType = "Rejected" (8)

#### Order Type / Time In Force Chart

|        | GTC                                                                                                    | FOK                                                                                                    |
|--------|----------------------------------------------------------------------------------------------------|----------------------------------------------------------------------------------------------------|
| Market | The system will attempt to fill<br>the order until the Bridge<br>market timeout value is<br>reached. It will utilize the best<br>price available for the<br>requested volume. | The system only makes one pass<br>to fill the order and must match a<br>quote whose volume meets or<br>exceeds the requested volume; it<br>will not sweep the book. |

| Limit | The system will endeavor to fill<br>the order until the<br>OrderCancelRequest is reached.<br>It must match a quote whose<br>price is as good as or better than<br>the requested price.           | The system only makes one pass<br>to fill the order and must match a<br>volume that meets or exceeds the<br>requested volume; it will not<br>sweep the book. Additionally, it<br>must match a quote whose price<br>is as good as or better than the<br>requested price. |
|-------|----------------------------------------------------------------------------------------------------|----------------------------------------------------------------------------------------------------|
| Stop  | The system will continue<br>attempting to fill the order until<br>the OrderCancelRequest is<br>received. It must match a quote<br>whose price is as bad as or<br>worse than the requested price. | The system only makes one pass<br>to fill the order and must match a<br>volume that meets or exceeds the<br>requested volume; it will not<br>sweep the book. Additionally, it<br>must match a quote whose price is<br>as bad as or worse than the<br>requested price.   |

## NewOrderSingle

| New                                                                     | NewOrderSingle (35=D)           |          |       |        |                                                                                                    |  |  |  |
|-------------------------------------------------------------------------|---------------------------------|----------|-------|--------|----------------------------------------------------------------------------------------------------|--|--|--|
| Tag                                                                     | Field Name                      | Required | Value | Туре   | Comments                                                                                                    |  |  |  |
| <sta< th=""><th colspan="8"><standard header=""></standard></th></sta<> | <standard header=""></standard> |          |       |        |                                                                                                    |  |  |  |
| 1                                                                       | Account                         | N        | -     | String | User defined account name. For<br>retail systems, should be a unique<br>identifier for the underlying trader.<br>For individual traders, can be<br>omitted.                                                      |  |  |  |
| 11                                                                      | ClOrdID                         | Y        | -     | String | A distinct identifier for the order. Must<br>be universally unique across all prior<br>trading sessions.                                                                                                    |  |  |  |
| 55                                                                      | Symbol                          | Y        | -     | String | Instrument name (for FX, using CCY1/CCY2 format).                                                                                                    |  |  |  |
| 54                                                                      | Side                            | Y        | -     | Int    | The side (buy or sell) of the request.<br>1 = Buy<br>2 = Sell                                                                                                    |  |  |  |
| 38                                                                      | OrderQty                        | Y        | -     | Qty    | Order amount (for FX orders, this indicates the CCY1 amount).                                                                                                    |  |  |  |
| 40                                                                      | OrdType                         | Y        | -     | Char   | Enumeration for the Type of Order.<br>1 = Market<br>2 = Limit<br>3 = Stop                                                                                                    |  |  |  |
| 44                                                                      | Price                           | Y/N      | -     | Price  | Conditionally required based on<br>OrdType.<br>OrdType=1 (Market):<br>Zero(0) or omitted<br>OrdType=2 (Limit): Required<br>and set to the limit price<br>OrdType=3 (Stop): Required<br>and set to the stop price |  |  |  |
| 58                                                                      | Text                            | N        | -     | String | User comment field.                                                                                                    |  |  |  |
| 59                                                                      | TimeInForce                     | Y        | -     | Int    | Enumeration of order duration.<br>1 = Good Till Cancel (GTC)<br>4 = Fill Or Kill (FOK)                                                                                                    |  |  |  |
| 60                                                                      | TransactTime                    | Y        | -     | Time   | Time of order creation in UTC format.                                                                                                    |  |  |  |

## ExecutionReport

| Exec                                                                              | ution Report | (35=8)   |       |        |                                                                                                    |
|-----------------------------------------------------------------------------------|--------------|----------|-------|--------|----------------------------------------------------------------------------------------------------|
| Tag                                                                               | Field Name   | Required | Value | Туре   | Comments                                                                                                    |
| <sta< th=""><th>ndard Header</th><th>r&gt;</th><th></th><th></th><th></th></sta<> | ndard Header | r>       |       |        |                                                                                                    |
| 11                                                                                | ClOrdID      | Y        | -     | String | A distinct identifier sent by the client<br>in Tag 11 of the corresponding<br>NewOrderSingle message.                                                                                                    |
| 37                                                                                | OrderID      | Y        | -     | String | A distinct identifier assigned to the original order by Fintechee.                                                                                                    |
| 17                                                                                | ExecID       | Y        | _     | String | A distinct identifier assigned to the<br>individual ExecutionReport by<br>Fintechee. These ExecIDs are<br>ensured to be singular within<br>Fintechee for the particular FIX API<br>account.                            |
| 39                                                                                | OrdStatus    | Y        | _     | Int    | Describes the current state of<br>the order corresponding to this<br>ExecutionReport.<br>A=Pending New (Received)<br>2=Fill (Completely Filled)<br>4=Canceled (Cancelled, no fills)<br>8=Rejected (Rejected, no fills) |
| 150                                                                               | ExecType     | Y        | -     | Int    | The enumerated type of this<br>ExecutionReport:<br>A=Pending New (Received)<br>4=Canceled (Cancelled, no fills.)<br>8=Rejected (Rejected, no fills)<br>F=Trade (this report indicates a full<br>volume)                |
| 55                                                                                | Symbol       | Y        | -     | String | The instrument name from the original order request.                                                                                                    |
| 54                                                                                | Side         | Y        | -     | Int    | The side (by or sell) of the original<br>request.<br>1 = Buy<br>2 = Sell                                                                                                    |
| 38                                                                                | OrderQty     | Y        | -     | Qty    | Original order quantity. Does not<br>indicate a filled amount, only for<br>reference.                                                                                                    |

| 40  | OrdType      | Y | - | Int    | Enumerated Order Type from the<br>original request. For reference.<br>1 = Market<br>2 = Limit<br>3 = Stop                                                                                                    |
|-----|--------------|---|---|--------|----------------------------------------------------------------------------------------------------|
| 44  | Price        | Ν | - | Price  | The original requested price for the order.                                                                                                    |
| 59  | TimeInForce  | Y | - | Int    | Enumeration of order duration for the<br>original request.<br>1 = Good Till Cancel (GTC)<br>4 = Fill Or Kill (FOK)                                                                                                    |
| 151 | LeavesQty    | Y | - | Qty    | The remaining quantity to fill from the original requested amount.                                                                                                    |
| 14  | CumQty       | Y | - | Qty    | The total quantity filled for original request, including this fill.                                                                                                    |
| 6   | AvgPx        | Y | - | Price  | The average price of all fills for this<br>request, including the current fill.<br>This will be 0 if the ExecType is<br>Pending New. Fintechee does not<br>support Partially Filled; therefore, the<br>AvgPx indicates the price of the only<br>fill for the order request. |
| 103 | OrdRejReason | Ν | - | Int    | The reason why the order was rejected, if ExecType is Rejected.                                                                                                    |
| 58  | Text         | Ν | - | String | If the ExecType is Rejected or<br>Canceled, it will be set to a textual<br>explanation of the reason.                                                                                                    |
| 60  | TransactTime | Ν | - | Date   | Time of the original order creation in UTC Format.                                                                                                    |

## Order Cancel Request

| Ord                                                                   | OrderCancelRequest (35=F)       |          |       |        |                                                                                                    |  |  |  |  |
|-----------------------------------------------------------------------|---------------------------------|----------|-------|--------|----------------------------------------------------------------------------------------------------|--|--|--|--|
| Tag                                                                   | Field Name                      | Required | Value | Туре   | Comments                                                                                                    |  |  |  |  |
| <st< th=""><th colspan="9"><standard header=""></standard></th></st<> | <standard header=""></standard> |          |       |        |                                                                                                    |  |  |  |  |
| 41                                                                    | OrigClOrdID                     | Y        | -     | String | The ClOrdID of the original order the client intends to cancel.                                                      |  |  |  |  |
| 11                                                                    | ClOrdID                         | Y        | -     | String | A distinct identifier to specifically identify this cancel request.                                                  |  |  |  |  |
| 54                                                                    | Side                            | Y        | -     | Int    | The side (buy or sell) of the request.<br>1 = Buy<br>2 = Sell                                                        |  |  |  |  |
| 60                                                                    | TransactTime                    | Y        | -     | Date   | The timestamp indicating when this<br>order request was initiated or<br>released by the trader or trading<br>system. |  |  |  |  |

## Order Cancel Reject

| Ord                                                                   | OrderCancelReject (35=9)        |          |       |        |                                                                                                    |  |  |  |
|-----------------------------------------------------------------------|---------------------------------|----------|-------|--------|----------------------------------------------------------------------------------------------------|--|--|--|
| -                                                                     | Field Name                      | Required | Value | Туре   | Comments                                                                                                    |  |  |  |
| <st< th=""><th colspan="8"><standard header=""></standard></th></st<> | <standard header=""></standard> |          |       |        |                                                                                                    |  |  |  |
| 37                                                                    | OrderID                         | Y        | -     | String | A unique Order ID assigned to the<br>original accepted order by<br>Fintechee. It will be 'NONE' if<br>CxIRejReason=1.                                                                                              |  |  |  |
| 41                                                                    | OrigClOrdID                     | Y        | -     | String | The ClOrdID from the original order the client intends to cancel.                                                                                                    |  |  |  |
| 11                                                                    | ClOrdID                         | Y        | -     | String | The distinct identifier to identify the originating cancel request.                                                                                                    |  |  |  |
| 39                                                                    | OrdStatus                       | Y        | -     | Int    | Enumeration indicating the status of the order that was attempted canceled.                                                                                                    |  |  |  |
| 102                                                                   | CxlRejReason                    | Y        | -     | Int    | An enumeration indicating the<br>reason for the cancel rejection:<br>0=TooLateToCancel - The order<br>has already been canceled or<br>filled.<br>1=UnknownOrder - The order ID<br>was not found in the FIX engine. |  |  |  |
| 434                                                                   | CxIRejResponseTo                |          | -     | Int    | Enumeration indicating the type of request to which this rejection is responding.                                                                                                    |  |  |  |
| 60                                                                    | TransactTime                    | Y        | -     | Date   | The timestamp of the last transactional action performed on the order.                                                                                                    |  |  |  |